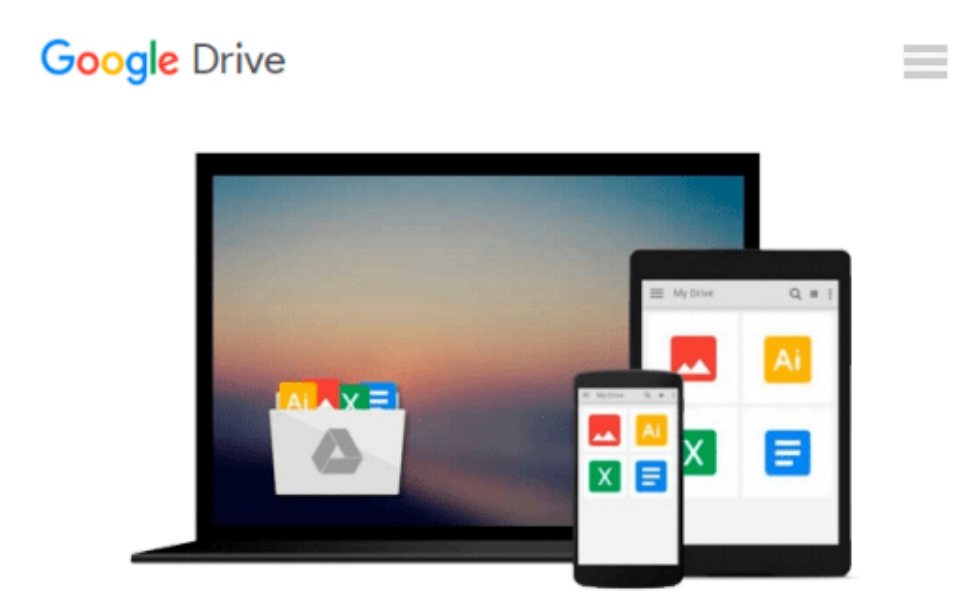

# **Teach Yourself VISUALLY Office 2010**

*Kate Shoup*

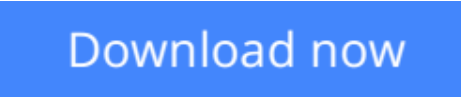

[Click here](http://zonebook.me/go/read.php?id=0470571934) if your download doesn"t start automatically

# **Teach Yourself VISUALLY Office 2010**

### Kate Shoup

## **Teach Yourself VISUALLY Office 2010** Kate Shoup **Master the new version of Microsoft Office with this easy, visual guide**

The popular Microsoft Office suite has been revamped to provide new features, including Web applications that can be accessed from anywhere and a new, streamlined Ribbon. If you learn better with visual instructions, this full-color guide is just what you need.

Covering Word, Excel, PowerPoint, Outlook, Access, and Publisher, this book is filled with step-by-step instructions and full-color screen shots that show you exactly what you'll see at each step. You'll also get instruction on the new Office Internet and graphics tools, as well as how to tackle dozens of common tasks in each application.

- Ideal for visual learners, this guide covers the entire Office suite: Word, Excel, PowerPoint, Outlook, Access, and Publisher
- Introduces the new Microsoft Office features, including Office Internet and graphics tools
- Provides step-by-step instructions for common tasks in each application
- Full-color screen shots illustrate what you see on the screen every step of the way

*Teach Yourself VISUALLY Office 2010* gets you up and running with Office 2010 quickly and easily, so you can take advantage of all the enhanced features.

**[Download](http://zonebook.me/go/read.php?id=0470571934)** [Teach Yourself VISUALLY Office 2010 ...pdf](http://zonebook.me/go/read.php?id=0470571934)

**[Read Online](http://zonebook.me/go/read.php?id=0470571934)** [Teach Yourself VISUALLY Office 2010 ...pdf](http://zonebook.me/go/read.php?id=0470571934)

#### **From reader reviews:**

#### **Dorothy Marsh:**

Do you have favorite book? When you have, what is your favorite's book? Book is very important thing for us to understand everything in the world. Each reserve has different aim or goal; it means that reserve has different type. Some people sense enjoy to spend their time and energy to read a book. They may be reading whatever they acquire because their hobby is reading a book. What about the person who don't like reading through a book? Sometime, particular person feel need book when they found difficult problem or exercise. Well, probably you'll have this Teach Yourself VISUALLY Office 2010.

#### **Ryan Pearson:**

In this 21st hundred years, people become competitive in every way. By being competitive today, people have do something to make them survives, being in the middle of the particular crowded place and notice by means of surrounding. One thing that sometimes many people have underestimated it for a while is reading. Yep, by reading a reserve your ability to survive improve then having chance to stay than other is high. In your case who want to start reading some sort of book, we give you this particular Teach Yourself VISUALLY Office 2010 book as beginner and daily reading guide. Why, because this book is usually more than just a book.

#### **Rochelle Barrick:**

The reserve untitled Teach Yourself VISUALLY Office 2010 is the e-book that recommended to you you just read. You can see the quality of the guide content that will be shown to anyone. The language that article author use to explained their ideas are easily to understand. The copy writer was did a lot of research when write the book, therefore the information that they share to you personally is absolutely accurate. You also might get the e-book of Teach Yourself VISUALLY Office 2010 from the publisher to make you much more enjoy free time.

#### **Edward Grimes:**

This Teach Yourself VISUALLY Office 2010 is fresh way for you who has curiosity to look for some information as it relief your hunger of knowledge. Getting deeper you in it getting knowledge more you know or else you who still having tiny amount of digest in reading this Teach Yourself VISUALLY Office 2010 can be the light food for yourself because the information inside this kind of book is easy to get by anyone. These books acquire itself in the form which can be reachable by anyone, that's why I mean in the ebook web form. People who think that in book form make them feel sleepy even dizzy this book is the answer. So there is not any in reading a guide especially this one. You can find what you are looking for. It should be here for you. So , don't miss it! Just read this e-book style for your better life and knowledge.

**Download and Read Online Teach Yourself VISUALLY Office 2010 Kate Shoup #QM659FZAHX2**

# **Read Teach Yourself VISUALLY Office 2010 by Kate Shoup for online ebook**

Teach Yourself VISUALLY Office 2010 by Kate Shoup Free PDF d0wnl0ad, audio books, books to read, good books to read, cheap books, good books, online books, books online, book reviews epub, read books online, books to read online, online library, greatbooks to read, PDF best books to read, top books to read Teach Yourself VISUALLY Office 2010 by Kate Shoup books to read online.

# **Online Teach Yourself VISUALLY Office 2010 by Kate Shoup ebook PDF download**

## **Teach Yourself VISUALLY Office 2010 by Kate Shoup Doc**

**Teach Yourself VISUALLY Office 2010 by Kate Shoup Mobipocket**

**Teach Yourself VISUALLY Office 2010 by Kate Shoup EPub**